## **Lampiran 2 : User Manual**

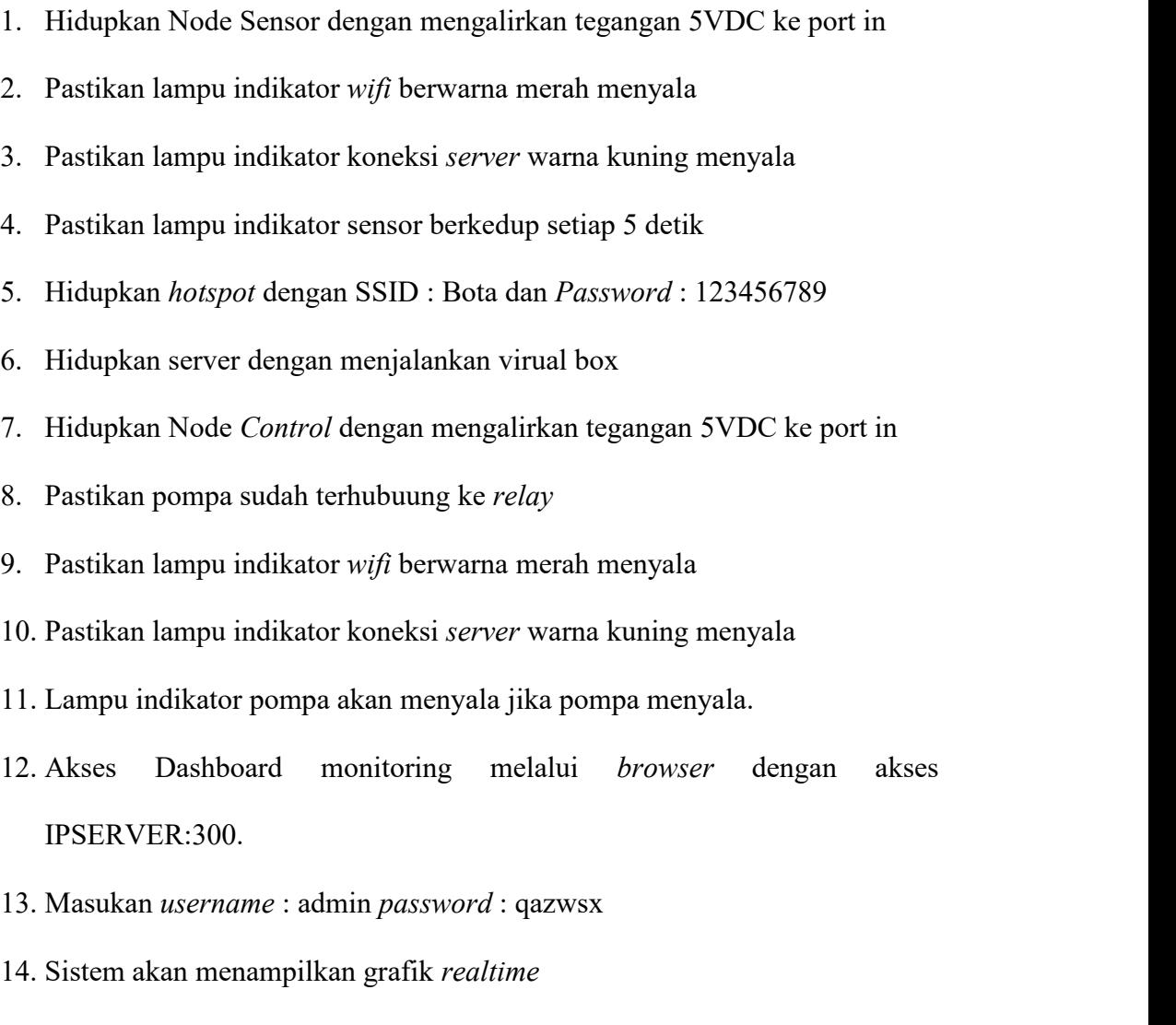